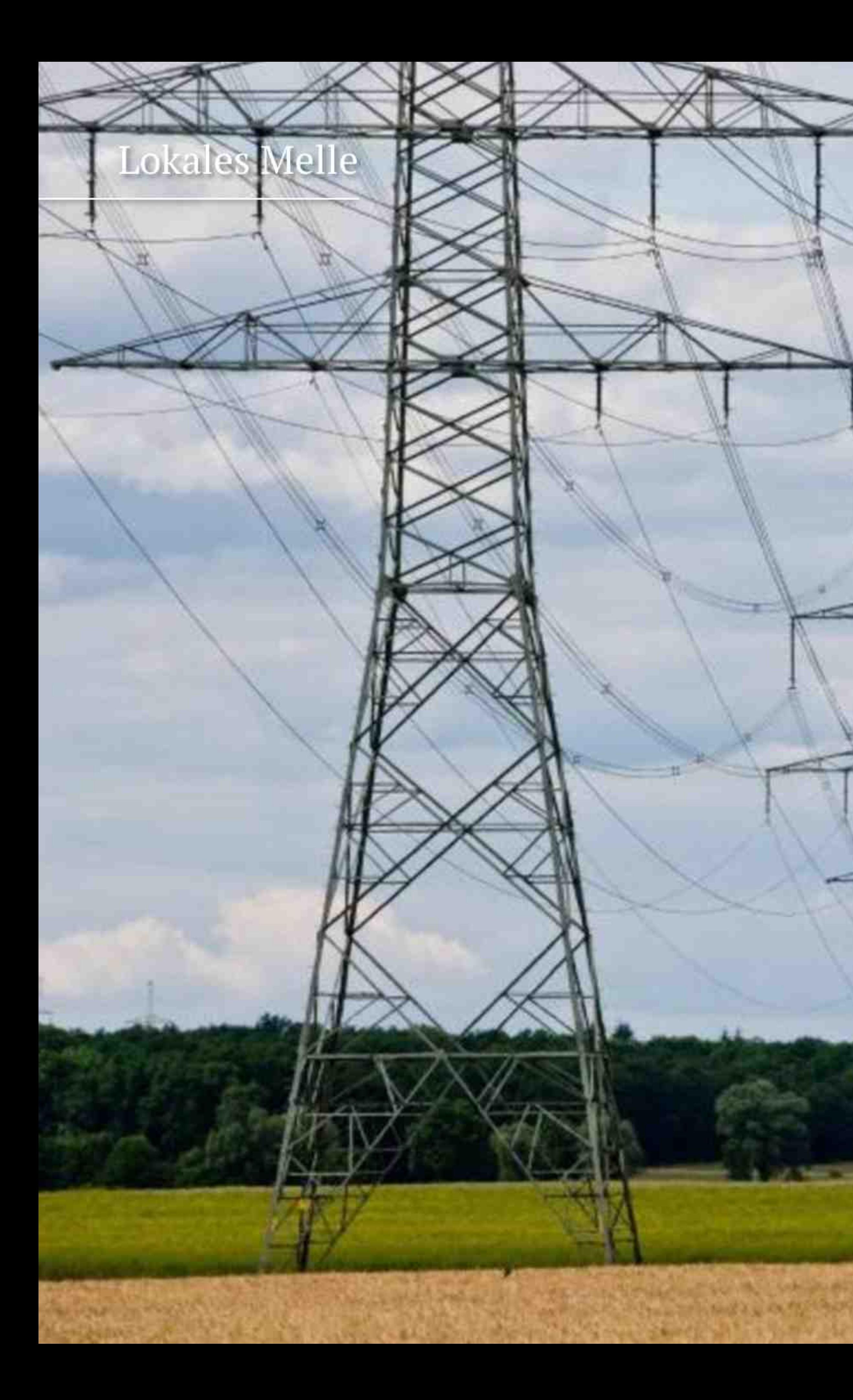

## Vornholt kritisiert Gabriel **Initiative hält an<br>Erdkabel in Melle**

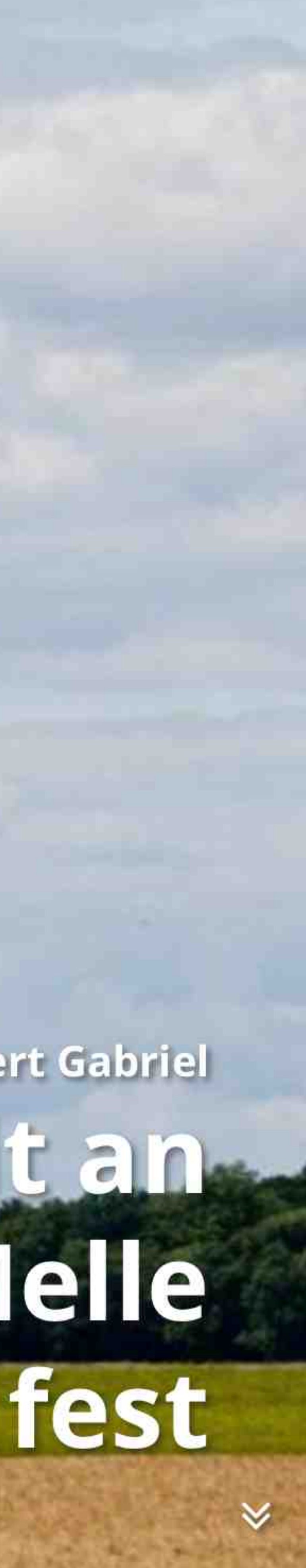

## Meller Kreisblatt

Von Simone Grawe

n ihrer Forderung nach einer Erdverkabelung bei der Neuverlegung der 380kV-Höchstspannungsleitung in der Region hält die Bürgerinitiative Wellingholzhausen fest.

Diese Forderung untermauerte Initiativensprecher Frank Vornholt und stellte sich damit gegen die Position von Wirtschaftsminister Sigmar Gabriel, der die Hoffnungen gedämpft hatte, Leitungen in der Region könnten als Pilottrassen verlegt werden.

Daneben hat Frank Vornholt am Mittwochabend bei einer Podiumsdiskussion von SPD und UWG im Kreishaus die mangelnde Unterstützung des Kreistages kritisiert: "Vom Kreistag hätten wir uns eine klare Position in Richtung Landesregierung gewünscht, ähnlich wie sie die Stadt Melle und die Gemeinde Hilter in ihren Resolutionen formuliert haben", monierte Vornholt. Die vom Kreistag initiierten "Runden Tische" seien für eine Durchsetzung einer Erdverkabelung nicht zufriedenstellend. Insgesamt seien sie zwar zu begrüßen, deren • Einflussnahme sei aber nicht einzuschätzen. • Immerhin rund 20 000 Bürger seien landkreisweit unmittelbar vom Leitungsausbau betrof-

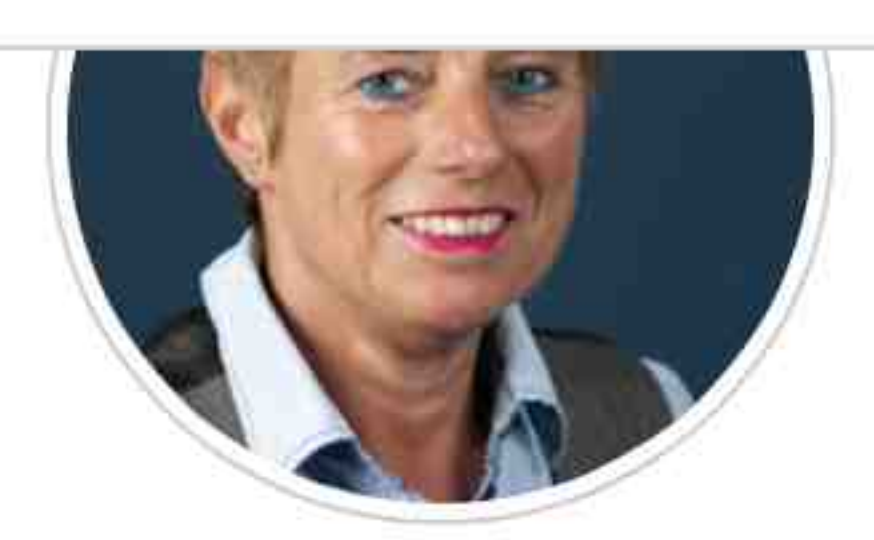

Im Kampf gegen eine 380-kV-Höchstspannungsleitung zugunsten einer Erdverkabelung geht die Bürgerinitiative Wellingholzhausen ihren Weg des Widerstandes konsequent weiter. Daran ändern auch die politischen Störfeuer aus den Reihen von CDU, SPD und der Grünen nichts. Im Gegenteil: Frank Vornholt und seine Mitstreiter geben sich weiterhin kämpferisch. Sie verlangen von der Politik – insbesondere vom Landkreis – klare Signale. Und die sind auch berechtigt: Rund 20 000 Bürger sind unmittelbar vom Leitungsbau betroffen, eine beachtliche Zahl. Es geht um deren Gesundheit. Statt an "Runden Tischen" zu diskutieren, sollte sich der Kreistag klar positionieren und die Initiativen unterstützen – im Sinne der vielen Menschen in der Region.

fen, gab Vornholt zu bedenken. Da müssten von der Politik klare Signale ausgehen.

Enttäuscht zeigte sich Vornholt von der Glaubwürdigkeit von CDU, SPD und Grünen, die sich gegenseitig den "Schwarzen Peter" hin- und herschieben, sich jeweils aber aus der Verantwortung zögen und die Schuld dem jeweils anderen gäben: "Das ist zu einfach."

Mit Blick auf die Äußerungen von Gabriel kri-

## **Klare Signale senden**

Von Simone Grawe

tisierte Vornholt, dass er inhaltlich den Ausführungen seines Staatssekretärs Beckmeyer gefolgt sei. Bei einem Wahlkampfauftritt im letzten Jahr in Osnabrück hatte sich Gabriel dahin gehend noch deutlich differenzierter geäußert. Auch bei einer Podiumsdiskussion der NOZ habe er sich eindeutig für Erdverkabelung in der Nähe von Siedlungsbebauung ausgesprochen, kritisierte Vornholt.

Mit der aktuellen Anderung des EEG wurde

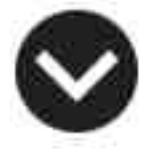

≪

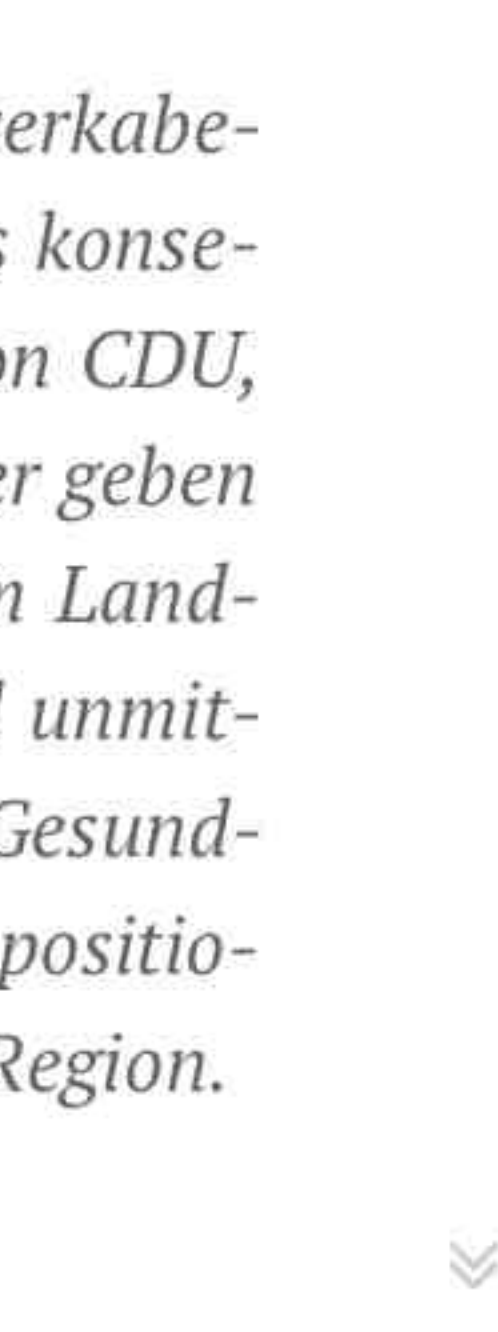

 $\checkmark$ 

auch beschlossen, dass für alle überregionalen HGÜ-Stromverbindungen (Gleichstrom) in Konfliktbereichen eine Erdverkabelung möglich sei. Daran zeige sich, dass Politik sehr wohl reagieren könne, wenn beispielsweise ein Ministerpräsident aus Bayern diese Forderung stellt. Unbenommen der Tatsache, dass eine Erdverkabelung für HGÜ-Leitungen technisch einfacher umsetzbar sei, habe auch das niedersächsische Umweltministerium bestätigt, dass eine Erdverkabelung auch im 380-KV-Bereich inzwischen technisch möglich sei.

"Wir haben positiv zur Kenntnis genommen, dass die Landesregierung Niedersachsen im Bundesrat erneut die Ausweitung der Erdverkabelung im Energieleitungsausbaugesetz eingebracht hat. Dies hat bei den Bundesländern leider keine Mehrheit gefunden", erklärte Frank Vornholt. Das Beispiel des EEG macht jedoch deutlich, dass mit dem entsprechenden politischen Willen eine Gesetzesänderung offenbar jederzeit möglich ist: "Wir werden daher auch weiterhin diese Forderung formulieren", unterstrich Vornholt. Das Raumord-• nungsverfahren für die Strecke von Lüstringen • über Melle bis zur Landesgrenze NRW wird unmittelbar nach den Sommerferien beginnen.

Die Bürgerinitiative Wellingholzhausen werde dann die vierwöchige Frist nutzen, um durch zahlreiche Eingaben die Probleme aufzuzeigen und Verbesserungsvorschläge zu machen: "Natürlich hoffen wir dabei auch auf die breite Unterstützung der Meller Bevölkerung", gab sich der Sprecher kämpferisch.

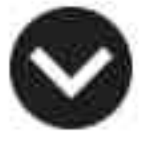